## Fixed-Priority Preemptive Scheduling Semantics of AADL in UPPAAL Timed Automata

Andreas Johnsen

School of Innovation, Design and Engineering Mälardalen University Västerås, Sweden andreas.johnsen@mdh.se

The scheduling automaton providing the required thread execution semantics is shown in Figure 1. The labels of the scheduling automaton are defined as follows:

- $-$  (int)ready queue[x]: is a sorted queue of currently dispatched threads. The queue is sorted according to a given scheduling policy where the first element in the queue  $(x=0)$  is the (identifier of the) thread being processed and where the second element is the next thread to be processed, and so forth.
- $(\text{clock})\text{sch\_clocks}[x][2]$ : is a list of clocks in sets of two, each set referenced by an identifier x of a currently dispatched thread. Each dispatched thread has two clocks, the first  $(sch.close[x][0]$  of thread with identifier x) is used to keep track of a thread's execution time, and the second  $(sch\_clocks[x][1]$ of thread with identifier x) is used to keep track of a thread's deadline.
- (int)sch info[x][3]: is a list of threads' scheduling properties (integers) in sets of three, each set referenced by an identifier x of a currently dispatched thread. Each dispatched thread has three scheduling properties, the first  $(sch.info[x][0]$  of thread with identifier x) is the execution time, the second  $(sch_info[x][1]$  of thread with identifier x) is the deadline, and the third  $(\text{sch} \text{inf} [x][2]$  of thread with identifier x) is the priority. Note that the required properties are related to a given scheduling policy. For example, we consider priorities of threads since we assume a fixed priority scheduler in this particular example.
- $(\text{int})$ preempt\_stack[x][2]: is a stack of sets of currently preempted threads (integer identifiers) and the amount time each thread has been preempted. Given a stack of preempted threads, the first set of elements in the stack (preempt stack[0][0] is the thread identifier and preempt stack[0][1] is the amount of time) corresponds to the thread that first was preempted.
- (int)nr preempted: number of currently preempted threads.
- (int)threads: number of currently dispatched threads.
- (int)check preempt: holds the identity of a thread that is dispatched at the same time as another thread is running. It is used to check if the dispatched thread preempts the running thread.
- (chan)dispatched[(int)x],(chan)run[(int)x],

 $(chan) complete[(int)x],(chan)preempt[(int)x]$ : are channels used to synchronize every thread transition of every thread in the system. Synchronization with a particular thread is done through its identity. For example, run<sup>[2]</sup> is a synchronization channel with thread having identity equal to 2.

- $(void)$ schprotocol $((int)x)$ : is a function sorting threads in the ready queue according to a given scheduling policy. The function is called each time a thread dispatches where the thread's identity is given as argument to the function. In this example, we assume fixed priority scheduling.
- $(void)$ completion $((int)x)$ : is a function removing threads from the ready queue. The function is called each time a thread completes its execution, where the thread's identity is given as argument to the function.
- (void)addTime(): is a function adding preempted time to the threads in the preempt stack. The function is called when a preemption occurs, whereupon the execution time of the thread causing the preemption is added to the preemption time of every preempted thread.
- $(void)$ check $Time((int)x)$ : is a function adding preempted time to the threads in the (int)preempt\_stack[x][2] stack. The function is called when a threaddispatch not causing any preemption occurs, to check if the dispatched thread is prior to any preempted threads in the ready queue whereupon preemption time is added.

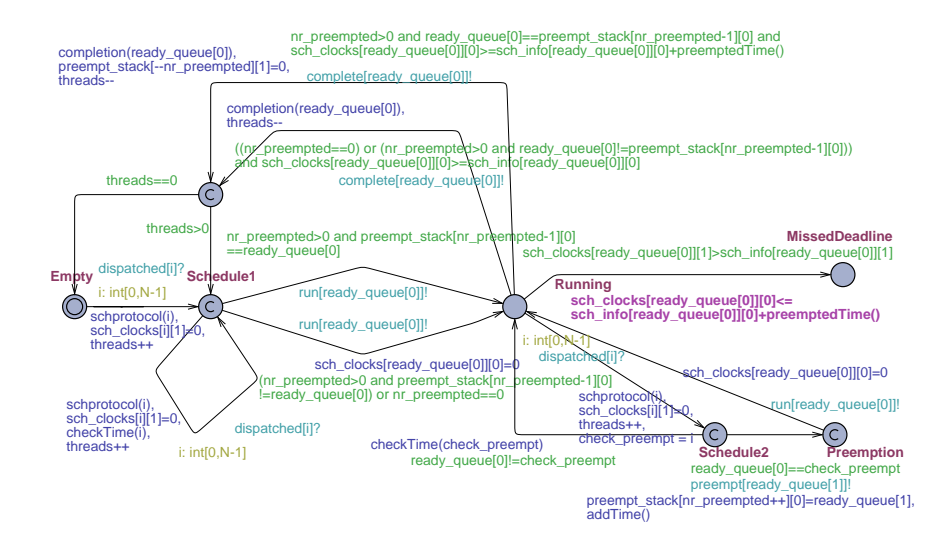

Fig. 1. The scheduler automaton.

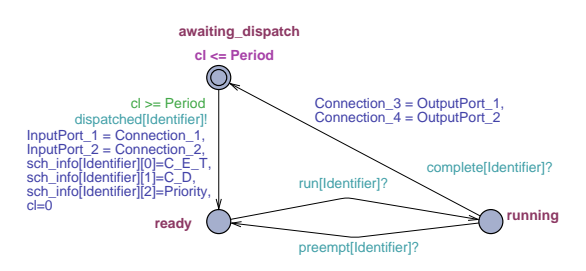

Fig. 2. Example of a thread automaton controlled by the scheduler